## 6.11 ARCH and GARCH Models

Autoregressive Conditional Heteroskedasticity (ARCH) Generalized Autoregressive Conditional Heteroskedasticity (GARCH)

1. ARCH (*p*) Model

$$
\epsilon_t | \epsilon_{t-1}, \epsilon_{t-2}, \cdots, \epsilon_1 \sim N(0, h_t),
$$

where

$$
h_t = \alpha_0 + \alpha_1 \epsilon_{t-1}^2 + \cdots + \alpha_p \epsilon_{t-p}^2.
$$

The unconditional variance of  $\epsilon_t$  is:

$$
\sigma_{\epsilon}^2 = \frac{\alpha_0}{1 - \alpha_1 - \alpha_2 - \cdots - \alpha_p}
$$

2. GARCH (*p*, *q*) Model

$$
\epsilon_t | \epsilon_{t-1}, \epsilon_{t-2}, \cdots, \epsilon_1 \sim N(0, h_t),
$$

136

where

$$
h_t = \alpha_0 + \alpha_1 \epsilon_{t-1}^2 + \cdots + \alpha_p \epsilon_{t-p}^2 + \beta_1 h_{t-1} + \cdots + \beta_q h_{t-q}.
$$

3. Application to OLS (Case of ARCH(1) Model):

$$
y_t = x_t \beta + \epsilon_t, \qquad \epsilon_t | \epsilon_{t-1}, \epsilon_{t-2}, \cdots, \epsilon_1 \sim N(0, \alpha_0 + \alpha_1 \epsilon_{t-1}^2).
$$

The joint density of  $\epsilon_1, \epsilon_2, \cdots, \epsilon_T$  is:

$$
f(\epsilon_1, \dots, \epsilon_T) = f(\epsilon_1) \prod_{t=2}^T f(\epsilon_t | \epsilon_{t-1}, \dots, \epsilon_1)
$$
  
=  $(2\pi)^{-1/2} \left(\frac{\alpha_0}{1 - \alpha_1}\right)^{-1/2} \exp\left(-\frac{1}{2\alpha_0/(1 - \alpha_1)} \epsilon_1^2\right)$   

$$
\times (2\pi)^{-(T-1)/2} \prod_{t=2}^T (\alpha_0 + \alpha_1 \epsilon_{t-1}^2)^{-1/2} \exp\left(-\frac{1}{2} \sum_{t=2}^T \frac{\epsilon_t^2}{\alpha_0 + \alpha_1 \epsilon_{t-1}^2}\right).
$$

The log-likelihood function is:

$$
\log L(\beta, \alpha_0, \alpha_1; y_1, \cdots, y_T)
$$
  
=  $-\frac{1}{2} \log(2\pi) - \frac{1}{2} \log\left(\frac{\alpha_0}{1 - \alpha_1}\right) - \frac{1}{2\alpha_0/(1 - \alpha_1)} (y_1 - x_1\beta)^2$   

$$
-\frac{T - 1}{2} \log(2\pi) - \frac{1}{2} \sum_{t=2}^T \log(\alpha_0 + \alpha_1 (y_{t-1} - x_{t-1}\beta)^2)
$$
  

$$
-\frac{1}{2} \sum_{t=2}^T \frac{(y_t - x_t\beta)^2}{\alpha_0 + \alpha_1 (y_{t-1} - x_{t-1}\beta)^2}.
$$

Obtain  $\alpha_0$ ,  $\alpha_1$  and  $\beta$  such that the log-likelihood function is maximized.

 $\alpha_0 > 0$  and  $\alpha_1 > 0$  have to be satisfied.

These two conditions are explicitly included, when the model is modified to:  $E(\epsilon_t^2 | \epsilon_{t-1}, \epsilon_{t-2}, \epsilon_t)$  $\alpha_0^2 + \alpha_1^2$  $\epsilon_1^2 \epsilon_1^2$ *t*−1 .

#### Testing the ARCH(1) Effect:

- (a) Estimate  $v_t = x_t \beta + u_t$  by OLS, and compute  $\hat{\beta}$  and  $\hat{u}_t = v_t x_t \hat{\beta}$ .
- (b) Estimate  $\hat{u}_t^2 = \alpha_0 + \alpha_1 \hat{u}_t^2$  $_{t-1}^2$  by OLS. If  $\hat{\alpha}_1$  is significant, there is the ARCH(1) effect in the error term.

This test corresponds to LM test.

#### Example: GARCH(1,1) Model

```
. arch sdex l.sdex l2.sdex, arch(1) garch(1) MA GRARCH
(setting optimization to BHHH)
Iteration 0: log likelihood = -5089.3558
Iteration 1: log likelihood = -5086.7468
.........
.........
Iteration 22: log likelihood = -5064.9328 (backed up)
Iteration 23: log likelihood = -5064.9328
ARCH family regression
```
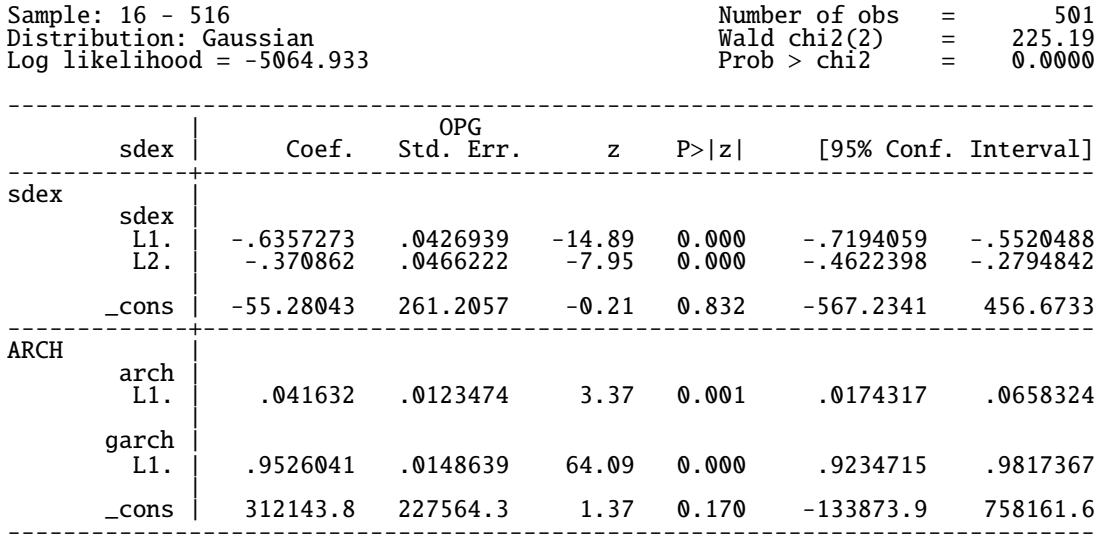

# 7 Vector Autoregressive (VAR) Model – Causality, Impulse Response Function and etc

We can consider VARMA (vector autoregressive moving average) model. However, it is very difficult to estimate MA terms in the case of vector. Usually, we consider VAR (Vector Autoregressive) process:

$$
y_t = \mu + \phi_1 y_{t-1} + \phi_2 y_{t-2} + \cdots + \phi_p y_{t-p} + \epsilon_t,
$$

where

$$
y_t
$$
:  $k \times 1$ ,  $\mu$ :  $k \times 1$ ,  $\epsilon_t$ :  $k \times 1$ ,  $\phi_i$ :  $k \times k$ .

Rewriting the above equation,

$$
\phi(L)y_t = \mu + \epsilon_t,
$$

where  $\phi(L) = I_k - \phi_1 L - \phi_2 L^2 - \cdots - \phi_p L^p$ .

## VAR(1) Model:

$$
y_t = \phi_1 y_{t-1} + \epsilon_t
$$
, i.e.,  $(I_k - \phi_1 L) y_t = \epsilon_t$ .

When  $y_t$  is stationary, we obtain:

$$
y_t = (I_k - \phi_1 L)^{-1} \epsilon_t
$$
  
=  $(I_k + \phi_1 L + \phi_1^2 L^2 + \phi_1^3 L^3 + \cdots) \epsilon_t$   
=  $\epsilon_t + \phi_1 \epsilon_{t-1} + \phi_1^2 \epsilon_{t-2} + \phi_1^3 \epsilon_{t-3} + \cdots$ 

VAR(1)=VMA( $\infty$ )

VAR(2) Model:

$$
y_t = \phi_1 y_{t-1} + \phi_2 y_{t-2} + \epsilon_t
$$
, i.e.,  $(I_k - \phi_1 L - \phi_2 L^2) y_{t-1} = \epsilon_t$ .

When  $y_t$  is stationary, we obtain:

$$
y_{t-1} = (I_k - \phi_1 L - \phi_2 L^2)^{-1} \epsilon_t
$$
  
=  $\epsilon_t + \theta_1 \epsilon_{t-1} + \theta_2 \epsilon_{t-2} + \cdots$ 

VAR(2)=VMA( $\infty$ )

## VAR(*p*) Model:

$$
y_t = \mu + \phi_1 y_{t-1} + \phi_2 y_{t-2} + \cdots + \phi_p y_{t-p} + \epsilon_t
$$

i.e.,

$$
(I_k - \phi_1 L - \phi_2 L^2 - \cdots - \phi_p L^p) y_t = \epsilon_t.
$$

When  $y_t$  is stationary, we obtain:

$$
y_t = (I_k - \phi_1 L - \phi_2 L^2 - \dots - \phi_p L^p)^{-1} \epsilon_t
$$
  
=  $\epsilon_t + \theta_1 \epsilon_{t-1} + \theta_2 \epsilon_{t-2} + \dots$ 

VAR $(p)$ =VMA $(\infty)$ 

## 7.1 Autocovariance Matrix and Autocorrelation Matrix

Let  $y_t$  be a  $k \times 1$  vector.

Autocovariance Function Matrix:

$$
\Gamma(\tau) = E((y_t - \mu)(y_{t-\tau} - \mu'))
$$
,  $\tau = 0, 1, 2, \dots$ ,

where  $E(y_t) = \mu$ .  $\Gamma(\tau)$  is a  $k \times k$  matrix.

 $\Gamma(\tau) = \Gamma(-\tau)'$ 

Autocorrelation Function Matrix:

$$
\rho(\tau)=D^{-1/2}\Gamma(\tau)D^{-1/2},
$$

where the  $(i, j)$ th element of *D* is given by  $\gamma_{ii}(0) = V(y_{it})$  for  $i = j$  and zero otherwise.

$$
\rho(\tau)=\rho(-\tau)'
$$

# 7.2 Granger Cuasality Test ( $($

Consider the bivariate case:

$$
\begin{pmatrix} y_{1,t} \\ y_{2,t} \end{pmatrix} = \begin{pmatrix} \mu_1 \\ \mu_2 \end{pmatrix} + \begin{pmatrix} \phi_{11,1} & \phi_{12,1} \\ \phi_{21,1} & \phi_{22,1} \end{pmatrix} \begin{pmatrix} y_{1,t-1} \\ y_{2,t-1} \end{pmatrix} + \cdots + \begin{pmatrix} \phi_{11,p} & \phi_{12,p} \\ \phi_{21,p} & \phi_{22,p} \end{pmatrix} \begin{pmatrix} y_{1,t-p} \\ y_{2,t-p} \end{pmatrix} + \begin{pmatrix} \epsilon_{1,t} \\ \epsilon_{2,t} \end{pmatrix}
$$

Take an example of the first equation.

• Unrestricted Model (Sum of Squared Residuals, denoted by  $SSR_1$ ):

$$
y_{1,t} = \mu_1 + \phi_{11,1}y_{1,t-1} + \phi_{12,1}y_{2,t-1}
$$
  
+  $\phi_{11,2}y_{1,t-2} + \phi_{12,2}y_{2,t-2}$   
...  
+  $\phi_{11,p}y_{1,t-p} + \phi_{12,p}y_{2,t-p} + \epsilon_{1,t}$   
 $\rightarrow \hat{\epsilon}_{1,t} \longrightarrow \text{Unrestricted VAR}(p) \longrightarrow \text{SSR}_1 = \sum_{t=p+1}^{T} \hat{\epsilon}_{1,t}^2$ 

Test  $H_0$ :  $\phi_{12,1} = \phi_{12,2} = \cdots = \phi_{12,p} = 0.$ 

When  $H_0$  is correct, we say there is no causality from  $y_2$  to  $y_1$ .

### $\implies$  Granger Causality Test

• Restricted Model (Sum of Squared Residuals, denoted by  $SSR_0$ ):

Under  $H_0$ :  $\phi_{12,1} = \phi_{12,2} = \cdots = \phi_{12,p} = 0$ , we estimate the following regression:

$$
y_{1,t} = \mu_1 + \phi_{11,1}y_{1,t-1} + 0 \times y_{2,t-1}
$$
  
+  $\phi_{11,2}y_{1,t-2} + 0 \times y_{2,t-2}$   
...  
+  $\phi_{11,p}y_{1,t-p} + 0 \times y_{2,t-p} + \epsilon_{1,t}$   
=  $\mu_1 + \phi_{11,1}y_{1,t-1}$   
+  $\phi_{11,2}y_{1,t-2}$ 

$$
+ \phi_{11,p} y_{1,t-p} + \epsilon_1
$$
  
\n→  $\tilde{\epsilon}_{1,t}$  → Restricted VAR(*p*) → SSR<sub>0</sub> =  $\sum_{t=p+1}^{T} \tilde{\epsilon}_{1,t}^2$ 

The number of parameters to be estimated:

• Unestricted Model:  $2p + 1$ 

 $\rightarrow$  VAR(*p*), *p* lagged coefficients, one constant term  $\rightarrow$  2*p* + 1

• Restricted Model:  $p + 1$ 

 $\rightarrow$  The number of restrictions =  $p (= G)$ 

Therefore, asymptotically we have the following distribution:

$$
F = \frac{(SSR_0 - SSR_1)/p}{SSR_1/(T - 2p - 1)} \sim F(p, T - 2p - 1),
$$

or

$$
pF \sim \chi^2(p).
$$

In general, we consider testing the Granger causality from  $y_j$  to  $y_i$ .

VAR(*p*) model:

 $\phi_p$ 

$$
y_t = \mu + \phi_1 y_{t-1} + \phi_2 y_{t-2} + \cdots + \phi_p y_{t-p} + \epsilon_t,
$$
  
where  $y_t : k \times 1$ ,  $\mu : k \times 1$ ,  $\phi_p : k \times k$ ,  $\epsilon_t : k \times 1$ .  
 $\phi_p$  is given by:

$$
\phi_p = \begin{pmatrix}\n\phi_{11,p} & \cdots & \phi_{1j,p} & \cdots & \phi_{1k,p} \\
\vdots & \vdots & \vdots & \vdots & \vdots \\
\phi_{i1,p} & \cdots & \phi_{ij,p} & \cdots & \phi_{ik,p} \\
\vdots & \vdots & \vdots & \vdots & \vdots \\
\phi_{k1,p} & \cdots & \phi_{kj,p} & \cdots & \phi_{kk,p}\n\end{pmatrix}
$$

Test the Granger causality from  $y_j$  to  $y_i$ .

−→ Focus on the *i*th equation.

$$
y_{i,t} = \mu_i + \phi_{i1,1}y_{1,t-1} + \cdots + \phi_{i,j,1}y_{j,t-1} + \cdots + \phi_{ik,1}y_{k,t-1} + \phi_{i1,2}y_{1,t-2} + \cdots + \phi_{i,j,2}y_{j,t-2} + \cdots + \phi_{ik,2}y_{k,t-2} \cdots + \phi_{i1,p}y_{1,t-p} + \cdots + \phi_{i,j,p}y_{j,t-p} + \cdots + \phi_{ik,p}y_{k,t-p} + \epsilon_{i,t}
$$

Supose that the null hypothesis is:  $H_0: \phi_{i,j,1} = \phi_{i,j,2} = \cdots = \phi_{i,j,p} = 0$ , while the alternative hypothesis is:  $H_1$ : not  $H_0$ .

 $SSR_0$  = Sum of Squared Residuals under  $H_0$  $SSR_1$  = Sum of Squared Residuals under  $H_1$ 

Under  $H_0$ , the asymptotic distribution is given by:

$$
F = \frac{(SSR_0 - SSR_1)/p}{SSR_1/(T - kp - 1)} \sim F(p, T - kp - 1),
$$

or

$$
pF \sim \chi^2(p).
$$

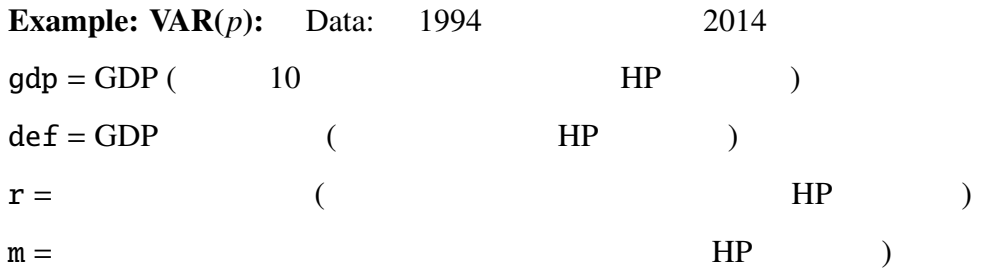

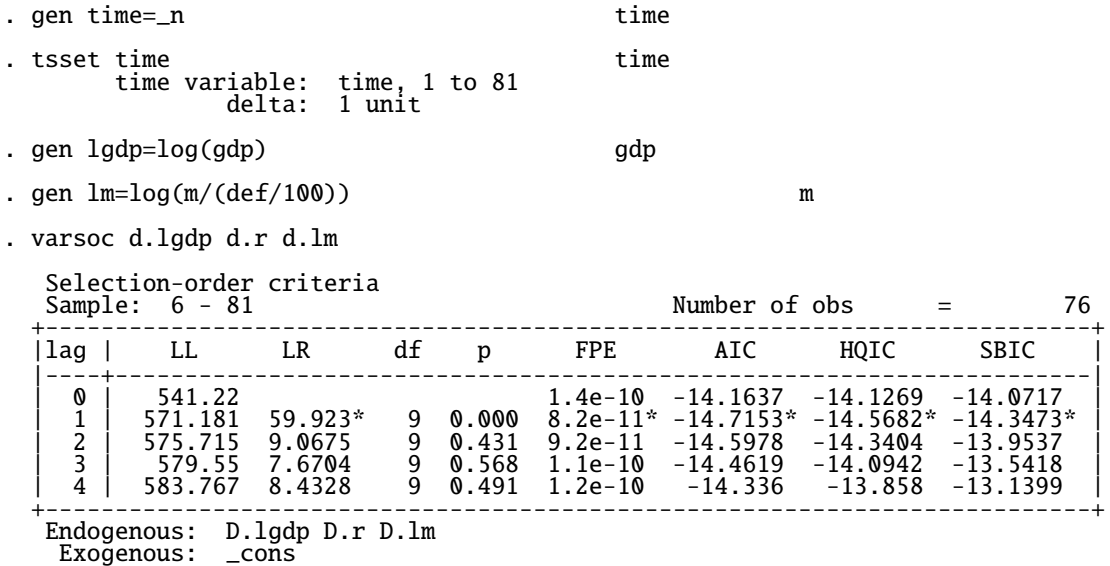

. var d.lgdp d.r d.lm, lags $(1)$   $3$   $VAR(1)$ 

### Vector autoregression

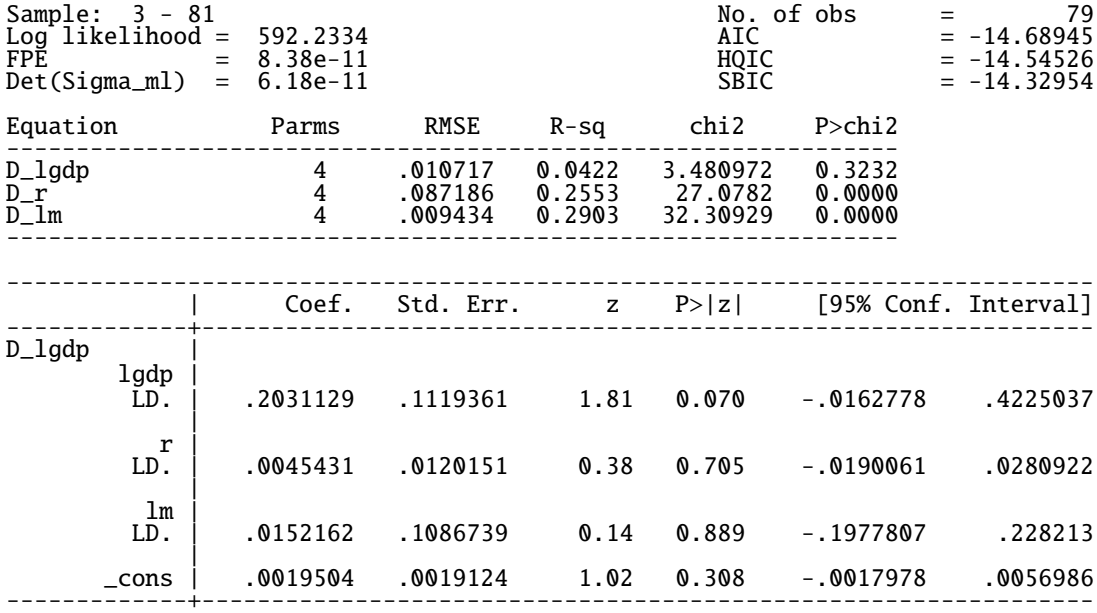

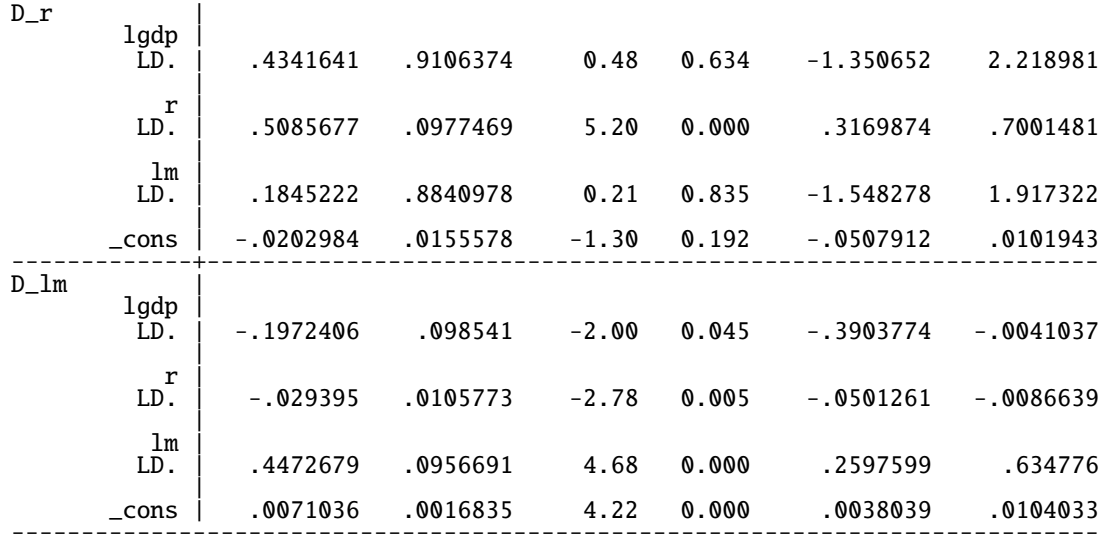

Granger causality Wald tests

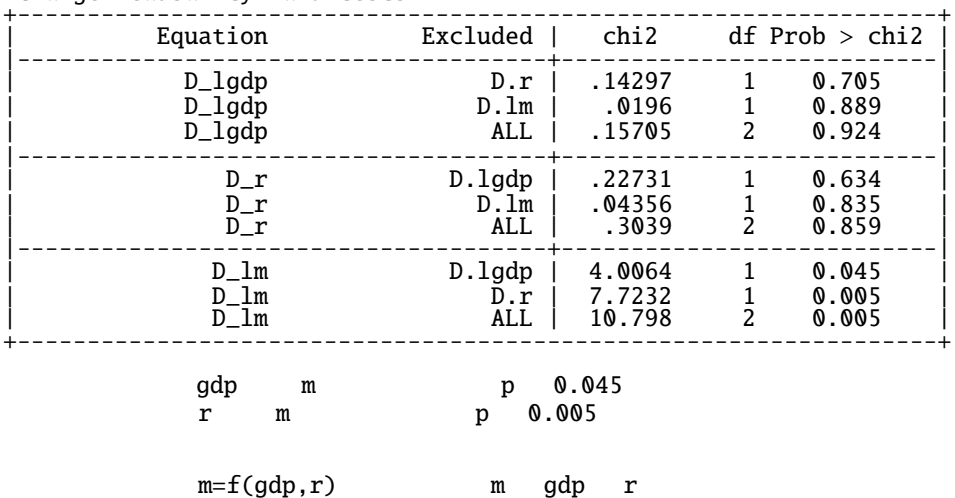